# **O que é o SISS-Geo?**

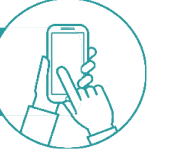

#### O Sistema de Informação em Saúde

Silvestre (SISS-Geo) é um aplicativo grátis que registra, em tempo real, fotos e informações de animais, com localização geográfica automática por satélite, mesmo quando não há rede de internet e telefone, funcionando off-line.

# **Para que serve?**

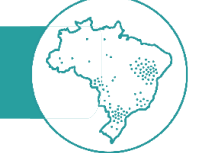

## Os colaboradores contribuem para

identificar animais silvestres sadios, mortos ou doentes e ativar o alerta de doenças que podem matar animais e pessoas, possibilitando rapidez nas ações de vigilância, prevenção e controle de surtos como os da febre amarela, raiva e outros.

# **Veja os animais no mapa**

Acesse o mapa, clique no ícone e veja fotos e informações de animais registradas por colaboradores de todo o Brasil, em tempo real.

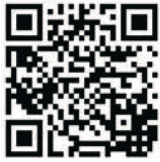

**www.biodiversidade.ciss.!ocruz.br** e clique no mapa Utilize este QR code ou acesse o site

# **Baixe grátis**

**DISPONÍVEL NO Google Play** 

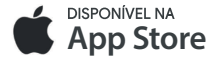

## **É importante saber**

Os registros enviados são verificados pela equipe SISS-Geo Fiocruz ou por especialistas que identificam as espécies, quando a fotografia e as próprias características das espécies permitem. Quando o registro é validado, o colaborador recebe a informação por e-mail da espécie do animal registrado, por isso, não se esqueça de cadastrar um e-mail. Leia também o "Termo de Uso", que garante a autoria do colaborador sobre os registros.

## **Você faz o SISS-Geo!**

Entre em contato pelo "Fale Conosco", tire dúvidas e nos ajude a melhorar o SISS-Geo com sugestões e críticas!

# **Sua participação é muito importante!**

USE E DIVULGUE O SISS-Geo

Plataforma Institucional Biodiversidade e Saúde Silvestre Fundação Oswaldo Cruz Av. Brasil 4036, sala 214, Rio de Janeiro-RJ Tel: (21) 3882-9192/9193/9025

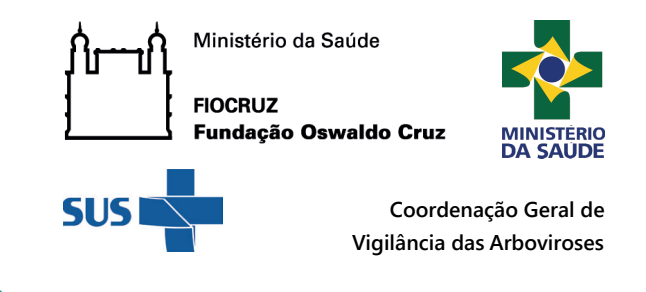

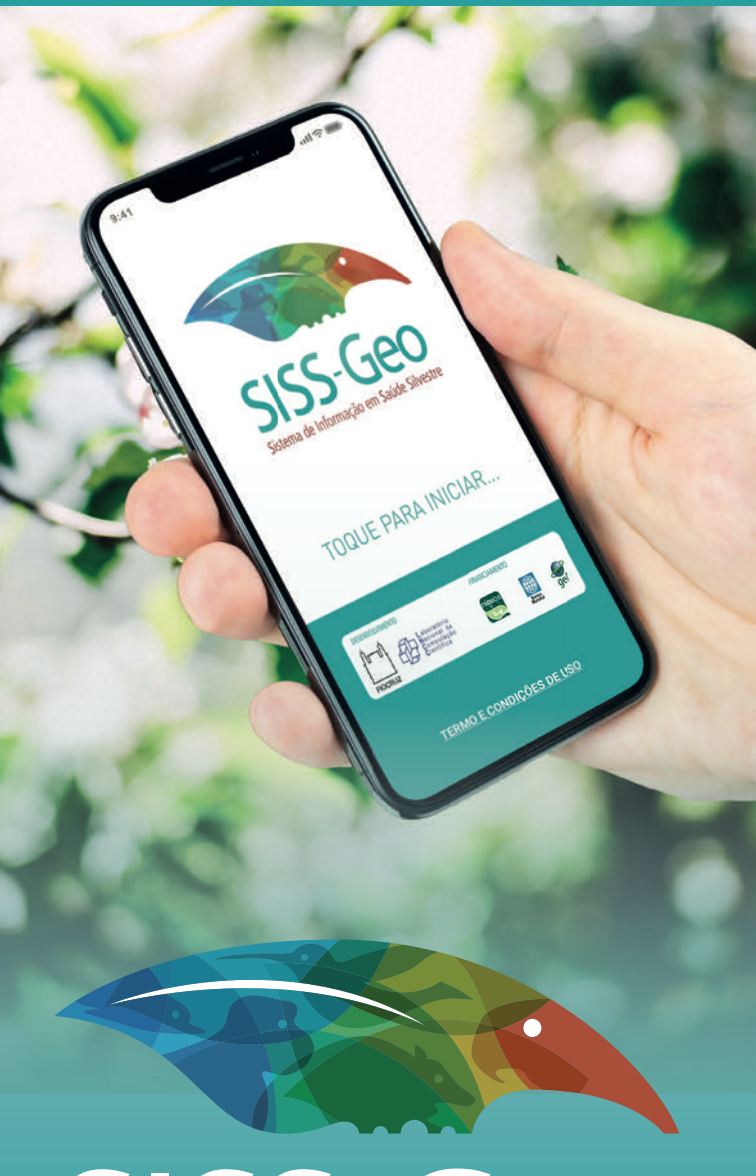

SISS-Geo Sistema de Informação em Saúde Silvestre

**facebook.com/SISSGeo instagram.com/sissgeo www.biodiversidade.ciss.!ocruz.br**

# **Guia rápido SISS-Geo**

## **Cadastre-se**

No CADASTRO crie seu login e senha para enviar registros de animais em tempo real. Não esqueça do e-mail e/ou telefone, que permitirá nosso contato caso seja necessário e urgente.

O app SISS-Geo é leve e ocupa pouco espaco, menos de 20MB.

Veja no mapa os registros enviados por você e por colaboradores de todo o Brasil!

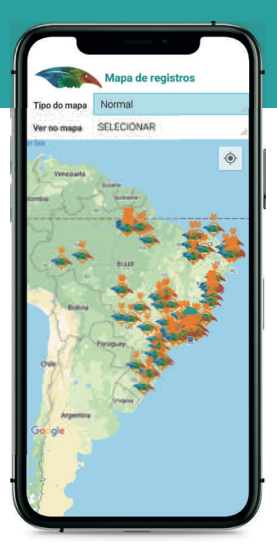

**Fale Conosco** Meu Cadastro

Ajuste a qualidade da foto para sua capacidade de envio de dados. O importante é termos o registro! Mas quanto melhor a foto, melhor!

Tire várias fotos. Se puder faça uma foto de corpo inteiro do animal, não esqueça de incluir o rabo. A cabeça de perfil e de cima e patas.

### **Registre animais**

No CADASTRO crie seu login e senha para para para aginal de composition de campos de animais em tempo real.<br>
animais em tempo real.<br>
Não esqueça do e-mail e/ou telefone. que a melhorar a qualidade dos dados chip. O salvos O aplicativo guia o preenchimento das informações obrigatórias. Mas, preencha o máximo de campos disponíveis e ajude a melhorar a qualidade dos dados para agirmos em caso de alertas de doenças.

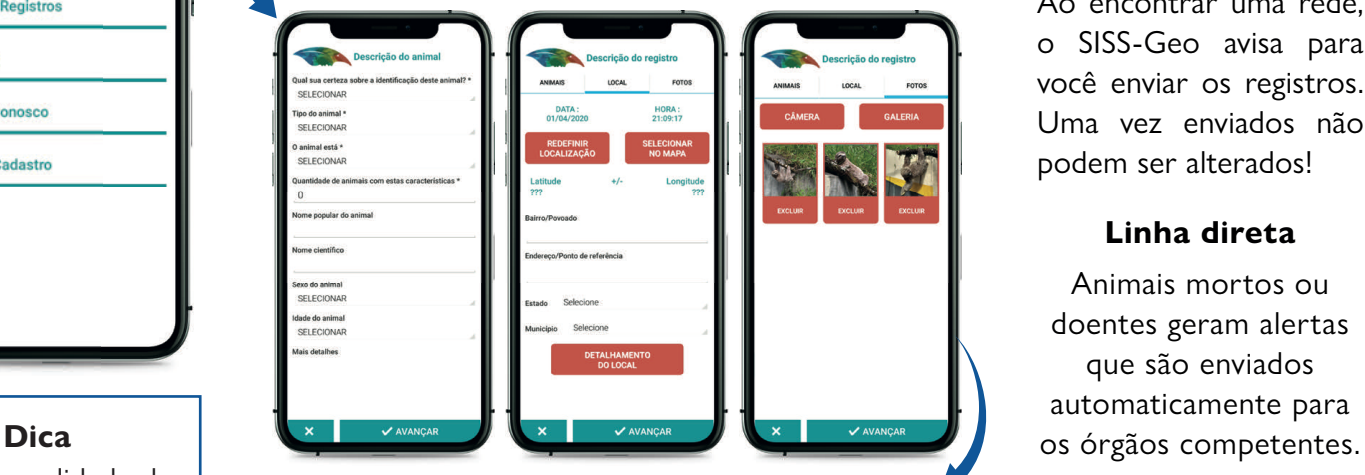

Ao tirar fotos o sistema encontra sua localização (coordenadas geográficas do local), data e hora da observação, por isso, autorize o acesso ao GPS do seu celular.

Se GPS do celular não funcionar ou não consiga obter as coordenadas, inclua o endereço ou CEP, ou posicione o local manualmente usando o mapa. Se tiver acesso a um GPS, inclua as coordenadas de seu equipamento.

Use também fotos da galeria do celular e imagens de câmeras fotográficas. Mas atenção! Nestes casos tem que preencher os campos de endereço ou incluir as coordenadas geográficas ou localizar o ponto no mapa. Não esqueça de incluir a data correta da sua observação.

#### **Utilize mesmo sem internet**

O app SISS-Geo funciona sem internet, WiFi e até chip. Os registros são salvos automaticamente.

Ao encontrar uma rede, o SISS-Geo avisa para você enviar os registros. Uma vez enviados não podem ser alterados!

#### **Linha direta**

Animais mortos ou doentes geram alertas que são enviados automaticamente para

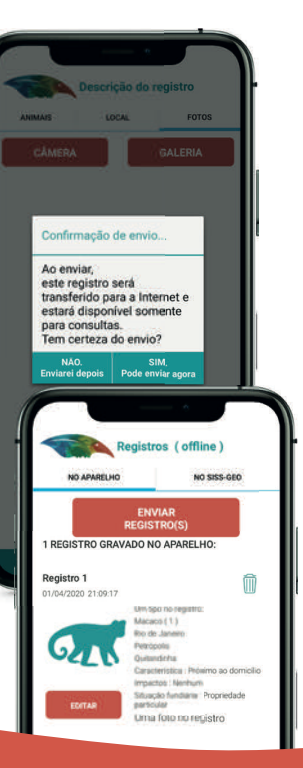

# **É importante lembrar**

Se você está fazendo treinamento ou treinando pessoas para o uso do SISS-Geo para a vigilância em saúde ou monitoramento da biodiversidade ou só experimentando o sistema, nos avise.

Escreva "teste" no campo "nome popular do animal" ou "nome científico do animal" e não deixe o registro sem fotografia. Fotografe qualquer objeto, assim podemos identificar rapidamente os testes e retirá-los do mapa.

Queremos acompanhar e apoiar nossos multiplicadores. Para isso informem local e data de treinamentos pelo e-mail sissgeo@fiocruz.br